# Package 'LEAP'

September 13, 2016

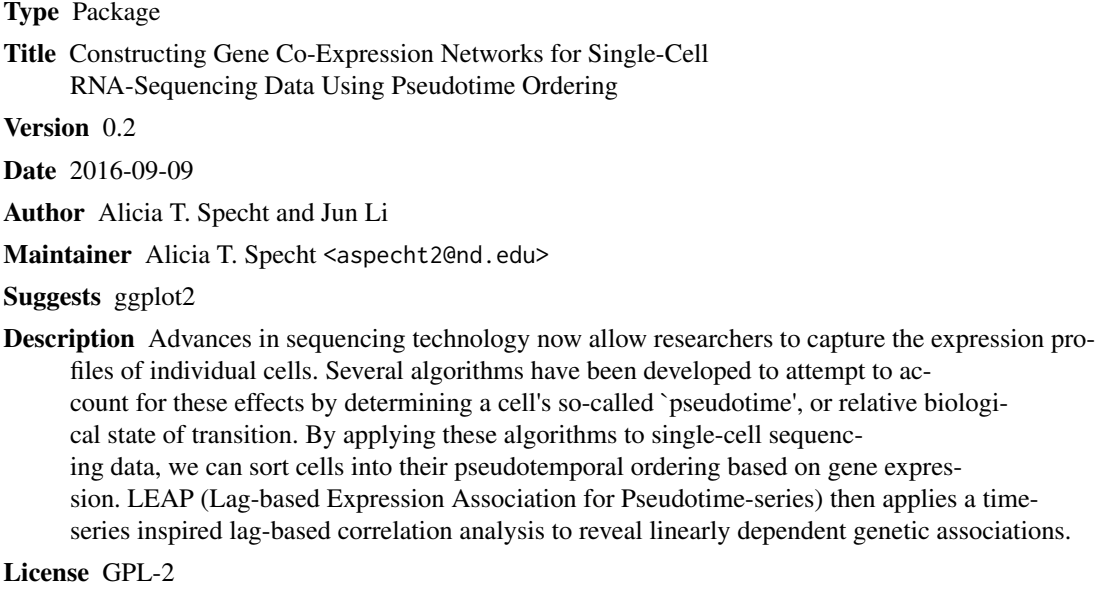

LazyData yes

NeedsCompilation no

Repository CRAN

Date/Publication 2016-09-13 21:19:05

# R topics documented:

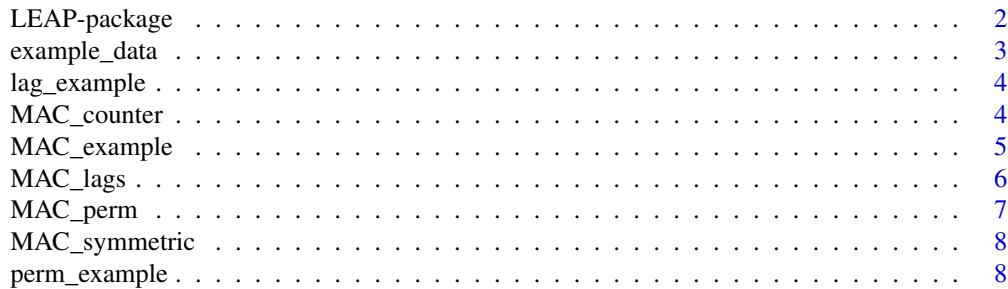

LEAP-package *Constructing Gene Co-Expression Networks for Single-Cell RNA-Sequencing Data Using Pseudotime Ordering*

#### Description

Advances in sequencing technology now allow researchers to capture the expression profiles of individual cells. Several algorithms have been developed to attempt to account for these effects by determining a cell's so-called 'pseudotime', or relative biological state of transition. By applying these algorithms to single-cell sequencing data, we can sort cells into their pseudotemporal ordering based on gene expression. LEAP (Lag-based Expression Association for Pseudotime-series) then applies a time-series inspired lag-based correlation analysis to reveal linearly dependent genetic associations.

#### Details

The DESCRIPTION file:

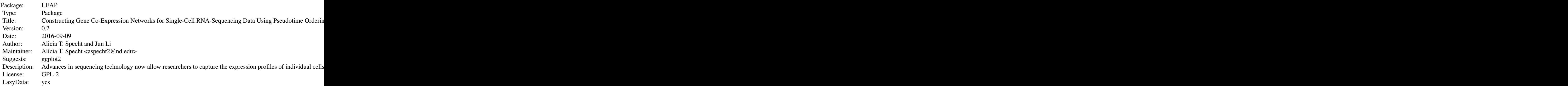

Index of help topics:

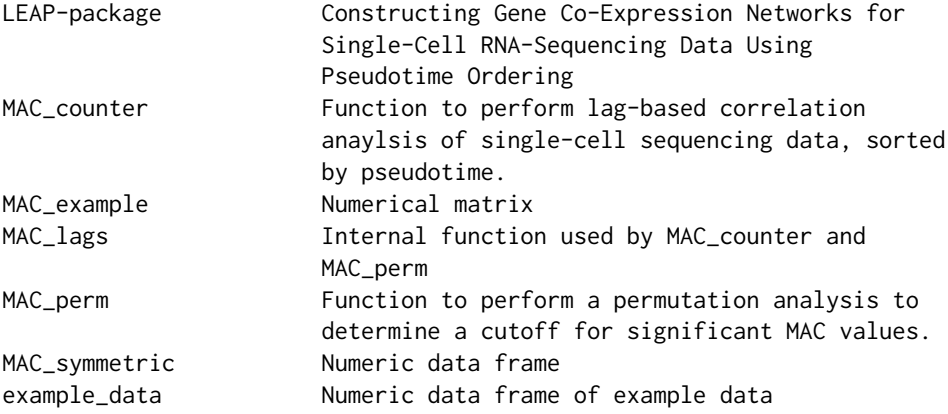

# <span id="page-1-0"></span>**Index** [9](#page-8-0)

<span id="page-2-0"></span>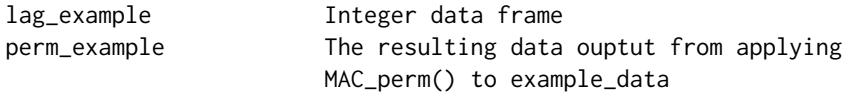

Further information is available in the following vignettes:

LEAP\_Vignette LEAP\_Vignette (source, pdf)

~~ An overview of how to use the package, including the most important functions ~~

#### Author(s)

Alicia T. Specht and Jun Li

Maintainer: Alicia T. Specht <aspecht2@nd.edu>

#### References

Shalek AK, Satija R., Shuga J., Trombetta J.J. et al. (2014) Single-cell RNA-seq reveals dynamic paracrine control of cellular variation. Nature, 510(7505), 363-369. http://www.ncbi.nlm.nih.gov/pmc/articles/PMC4193940

#### Examples

## Not run: MAC\_results = MAC\_counter(data=example\_data)

## Not run: MAC\_perm(data=example\_data, MACs\_observ=MAC\_example)

example\_data *Numeric data frame of example data*

#### Description

Contains 20 genes across 564 single-cell sequencing experiments, sorted by pseudotime using the package Monocle.

#### Usage

data("example\_data")

# Format

A data frame with 20 observations on 564 variables.

### Details

See vignette for more details.

#### <span id="page-3-0"></span>Source

Shalek AK, Satija R., Shuga J., Trombetta J.J. et al. (2014) Single-cell RNA-seq reveals dynamic paracrine control of cellular variation. Nature, 510(7505), 363-369. http://www.ncbi.nlm.nih.gov/pmc/articles/PMC4193940

# Examples

data(example\_data)

lag\_example *Integer data frame*

# Description

Contains the resulting lag matrix from applying MAC\_counter() to example\_data

#### Usage

data("lag\_example")

#### Format

A data frame with 20 observations on 20 variables.

#### Details

See vignette for more details.

#### Examples

data(lag\_example)

MAC\_counter *Function to perform lag-based correlation anaylsis of single-cell sequencing data, sorted by pseudotime.*

### Description

See vignette for more details.

#### Usage

```
MAC_counter(data, max_lag_prop = 1/3, MAC_cutoff = 0.2,
file_name = F, lag_matrix = T, symmetric = F)
```
# <span id="page-4-0"></span>MAC\_example 5

### Arguments

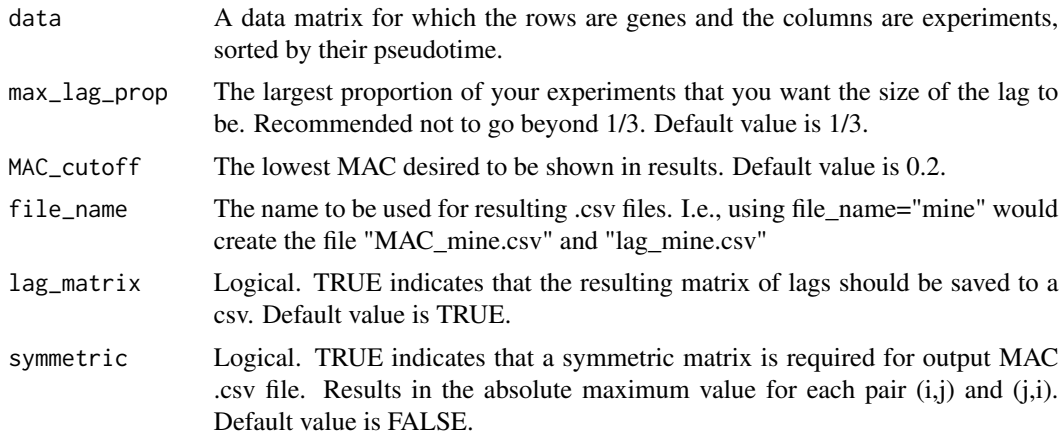

#### Details

See vignette for more details.

# Value

Returns a dataset with four columns: Row gene index and Column gene index correspond to the indeces for the gene pair (i,j), Correlation is the maximum absolute correlation (MAC) achieved for the pair, and Lag is the lag at which the MAC occurred.

#### Examples

 $x \leftarrow \text{matrix}(rnorm(6), 2, 3)$ y <- MAC\_counter(x)

## Not run: MAC\_results = MAC\_counter(data=example\_data)

MAC\_example *Numerical matrix*

# Description

Contains the matrix of MACs that result from applying MAC\_counter() to example\_data

#### Usage

```
data("MAC_example")
```
#### Format

The format is: num [1:20, 1:20] NA 0.141 0.418 0.253 0.164 ...

# <span id="page-5-0"></span>Details

See vignette for more details.

# Examples

data(MAC\_example)

MAC\_lags *Internal function used by MAC\_counter and MAC\_perm*

# Description

Performs the lag-based correlation analysis

# Usage

```
MAC_lags(data, max_lag_prop = 1/3, symmetric = F)
```
# Arguments

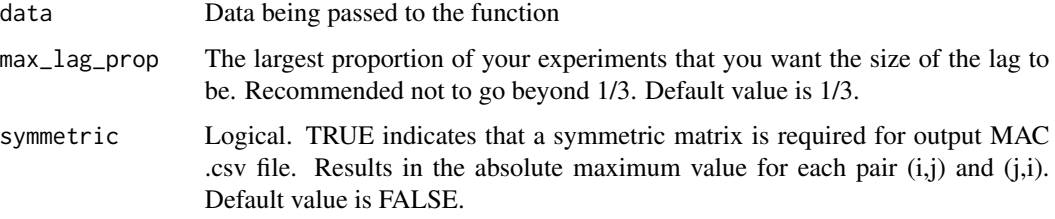

# Details

See vignette for more details.

#### Value

Returns MAC and associated lag matrices.

# Examples

```
x \leftarrow matrix(rnorm(6), 2, 3)y <- MAC_lags(x)
```
<span id="page-6-0"></span>MAC\_perm *Function to perform a permutation analysis to determine a cutoff for significant MAC values.*

#### Description

See vignette for more details.

#### Usage

```
MAC_perm(data, MACs_observ, num_perms = 100, max_lag_prop = 1/3,
FDR_cutoffs = 101, perm_file_name = F)
```
# Arguments

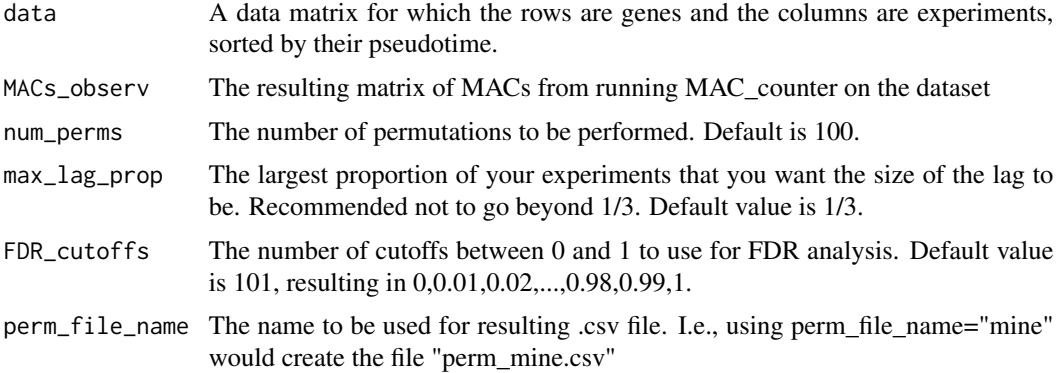

# Details

See vignette for more details.

#### Value

Returns a dataset with four columns: cors are the correlation cutoffs, MACs\_observed are the number of observed correlations at that cutoff, MACs\_ave\_perm are the average number observed in the permuted datasets at that cutoff, and fdr is the false discovery rate (FDR) observed at that cutoff.

#### Examples

```
x \leftarrow \text{matrix}(rnorm(6), 2, 3)cor < - cor(x)y <- MAC_perm(x, cor)
```
## Not run: MAC\_perm(data=example\_data, MACs\_observ=MAC\_example)

<span id="page-7-0"></span>MAC\_symmetric *Numeric data frame*

# Description

Contains the results of applying MAC\_counter(symmetric=T) to example\_data

### Usage

```
data("MAC_symmetric")
```
# Format

A data frame with 20 observations on 20 variables.

# Examples

data(MAC\_symmetric)

perm\_example *The resulting data ouptut from applying MAC\_perm() to example\_data*

#### Description

101 observations at correlation cutoffs, from 0 to 1, of the four variables Cors, MACs\_observed, MACs\_ave\_perm, and fdr.

### Usage

data("perm\_example")

#### Format

A data frame with 101 observations on 4 variables.

#### Details

See vignette for more details

#### Examples

data(perm\_example)

# <span id="page-8-0"></span>Index

∗Topic \textasciitildekwd1 MAC\_counter, [4](#page-3-0) MAC\_lags, [6](#page-5-0) MAC\_perm, [7](#page-6-0) ∗Topic \textasciitildekwd2 MAC\_counter, [4](#page-3-0) MAC\_lags, [6](#page-5-0) MAC\_perm, [7](#page-6-0) ∗Topic datasets example\_data, [3](#page-2-0) lag\_example, [4](#page-3-0) MAC\_example, [5](#page-4-0) MAC\_symmetric, [8](#page-7-0) perm\_example, [8](#page-7-0) ∗Topic package LEAP-package, [2](#page-1-0) example\_data, [3](#page-2-0) FDR\_cutoffs *(*MAC\_perm*)*, [7](#page-6-0) file\_name *(*MAC\_counter*)*, [4](#page-3-0) lag\_example, [4](#page-3-0) LEAP *(*LEAP-package*)*, [2](#page-1-0) LEAP-package, [2](#page-1-0) MAC\_counter, [4](#page-3-0) MAC\_cutoff *(*MAC\_counter*)*, [4](#page-3-0) MAC\_example, [5](#page-4-0) MAC\_lags, [6](#page-5-0) MAC\_perm, [7](#page-6-0) MAC\_symmetric, [8](#page-7-0) max\_lag\_prop *(*MAC\_counter*)*, [4](#page-3-0) num\_perms *(*MAC\_perm*)*, [7](#page-6-0) perm\_example, [8](#page-7-0) perm\_file\_name *(*MAC\_perm*)*, [7](#page-6-0)